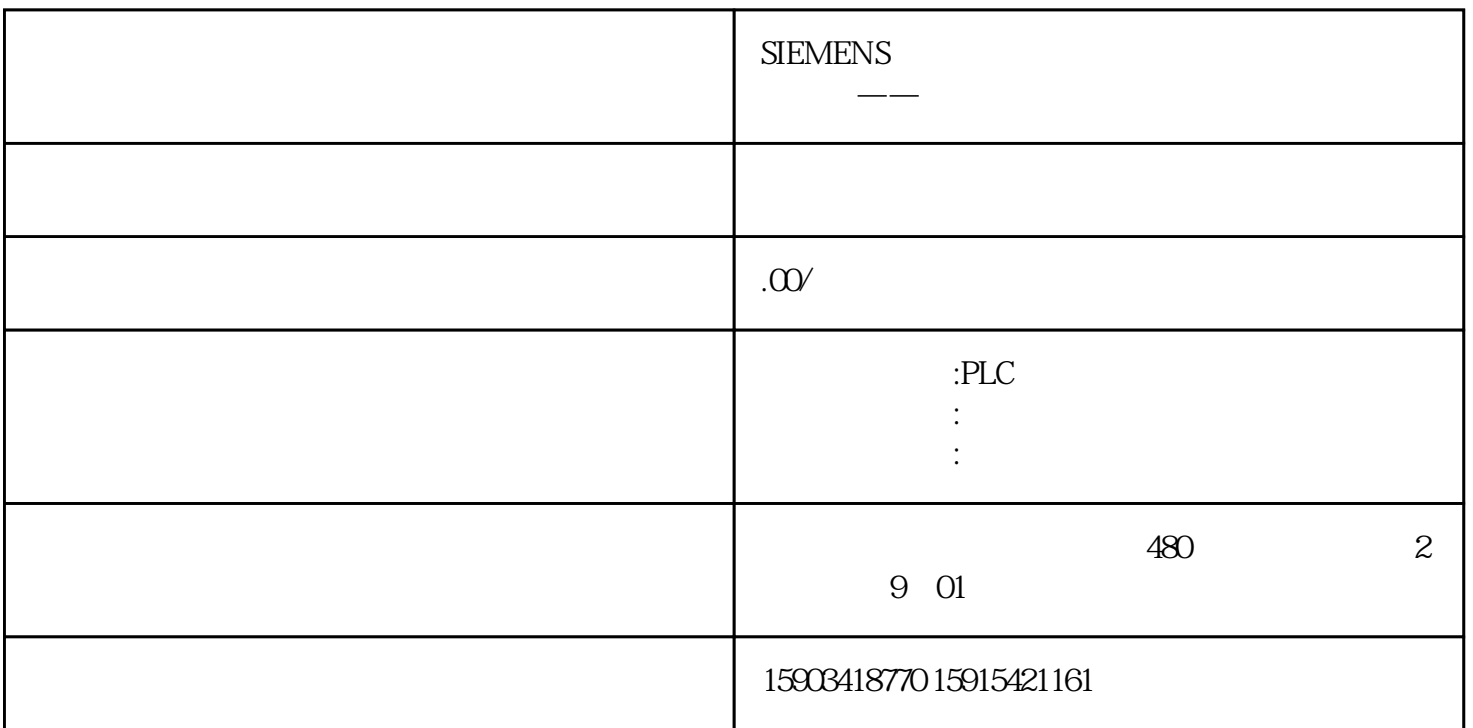

## LC 2000 - 2000 - 2000 - 2000 - 2000 - 2000 - 2000 - 2000 - 2000 - 2000 - 2000 - 2000 - 2000 - 2000 - 2000 - 20

SIMATIC

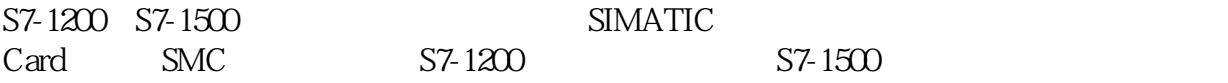

SIMATIC 6

4MB/12MB/24MB/256MB/2G/32G

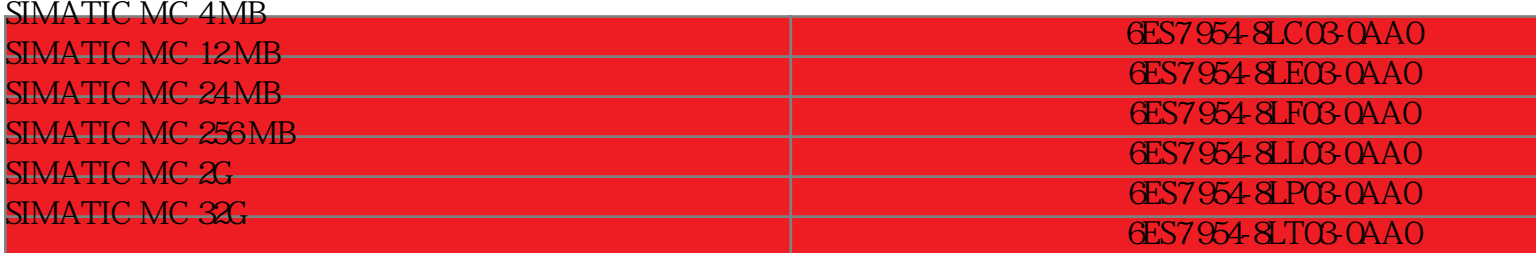

**SIMATIC** 

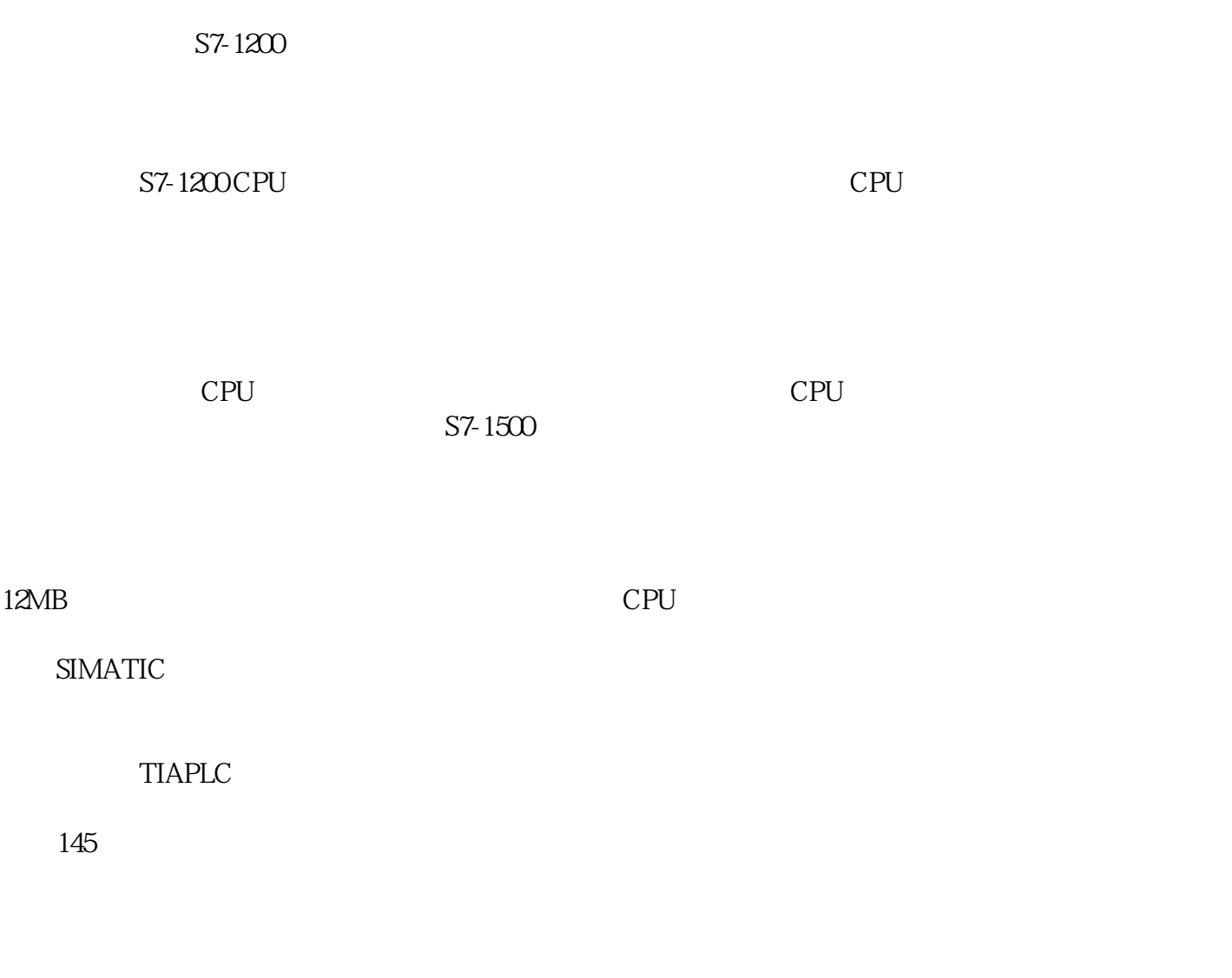

## Tips

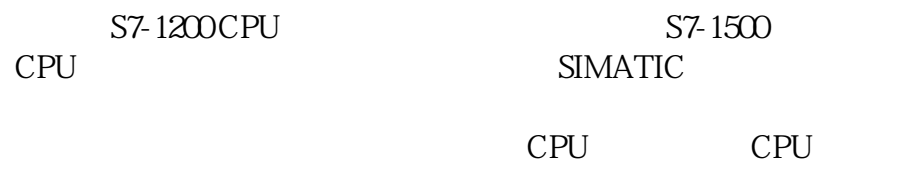

## Windows

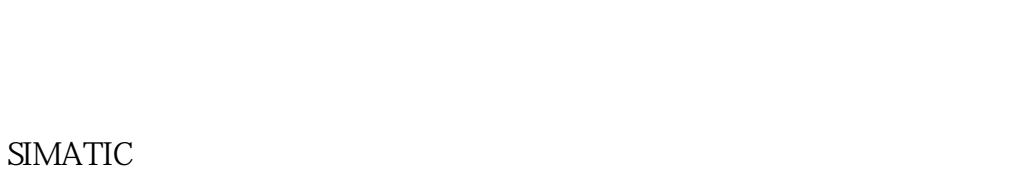

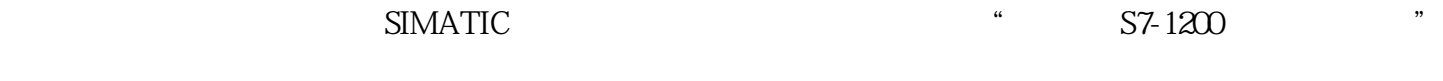

 $\frac{a}{\sqrt{a}}$ 

CPU " -RUN "

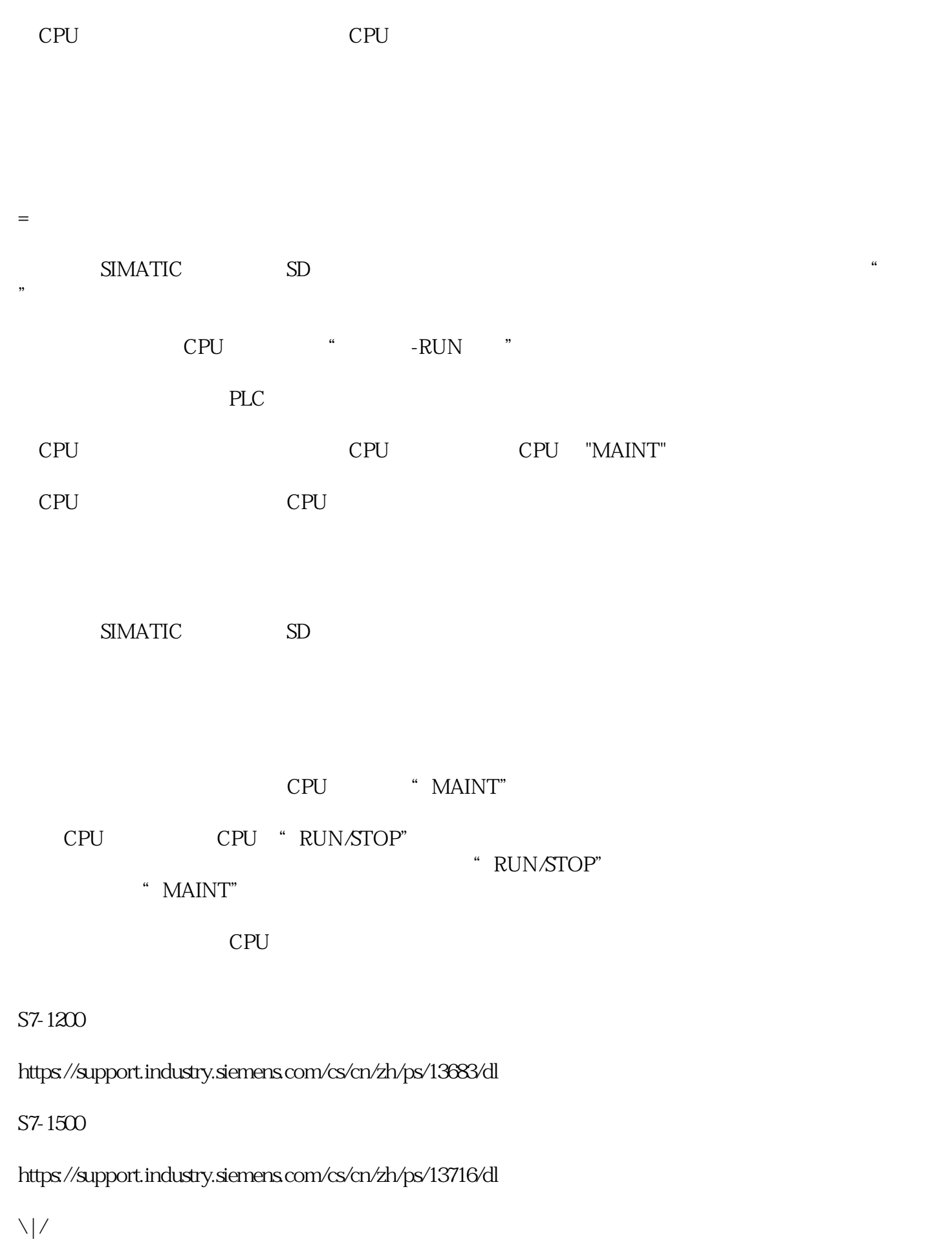

=

SIMATIC